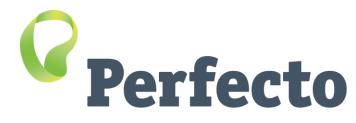

Seek Perfection

# **Geofencing & Perfecto**

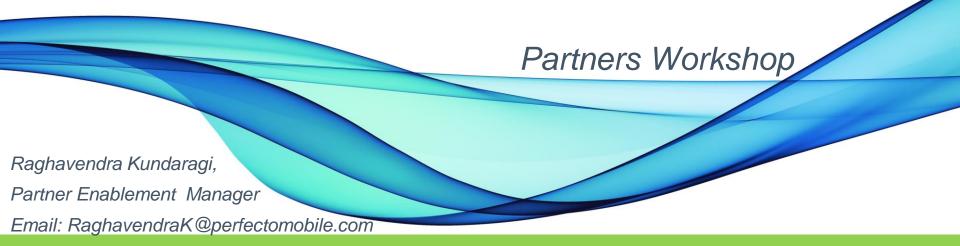

## Agenda

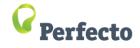

- Objectives & Usage of geofence
- What is Geofencing & Dis/Advantages
- Vitals of Geofencing
- Strategy for testing geofencing feature
- Developing geofencing app information for iOS & Android
- Geofencing Demo
- Q & A

# **Objectives of Geofencing**

Now a days applications (in almost all domains) include Geofencing features. Intention here is to look on how to use and test geofencing enabled application using Perfecto's cloud platform Possible scenarios :

- Marketing Push notification for Rewards, loyalty points, ads, promotions for upselling, Airline information on landing
- Social network apps push ads depend on their profiles– Facebook
- Family/kids safety/monitor
- Reminders
- Geofence area for pickup location for transport sectors : Ola, Uber
- Military area restrictions warning areas
- Tracking Employee time chart

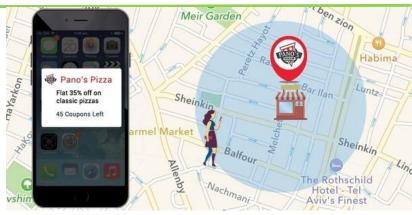

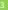

# What is Geofencing & Dis/Advantages

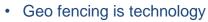

- Virtual area on real geographical location
- Enter/Exit of get push notifications
- Application must be installed and enabled with GPS / Wi-Fi / Cellular Data interfaces
- Targeting customers whom : I want GO/Do/KNOW/BUY moments
- Advantages:
  - Customer engagement by providing rewards, loyalty points, coupons, discounts, etc
  - · Location based push notifications
  - Customer UX
- Disadvantages:
  - If app turn-off GPS, cellular data connection, Wi-Fi then user will not able to get notifications
  - If app depend on GPS information then user will do turn off because of battery consumption

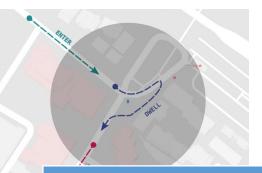

### Android

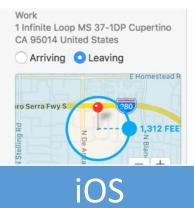

## geofencing Architecture

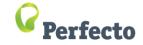

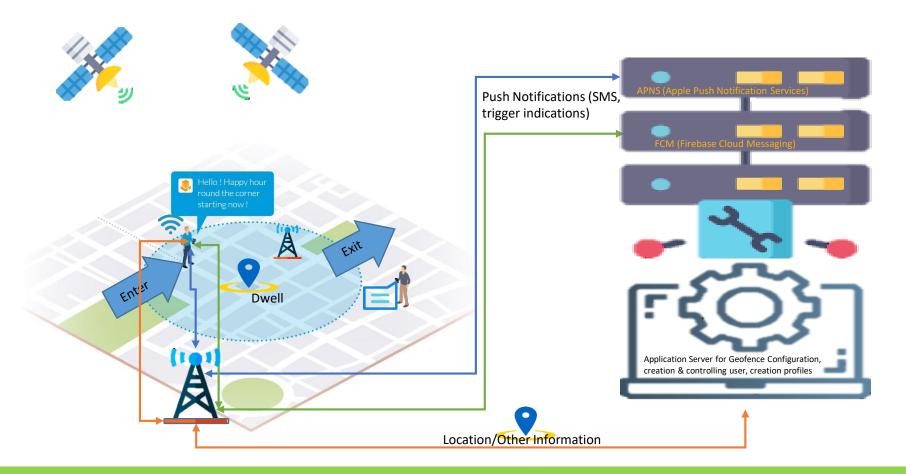

## Strategy for dev/testing geofencing feature

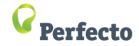

#### Pre-conditions on developing geofencing application as server :

- Google/iOS/Windows Maps geo fence API's register for Google maps Key for API's to develop your own web site/application server
- Client should develop Geofence user/client Application & User, geofencing controller server Application too Web based or any kind of application
- Depend on lot of feature available on Geo Fence client can implement depending on their requirement all the features which can be pushed to Geofencing application, so user's can be benefited by using up-sell, pre-sell push notifications/ads/coupons/info/alerts/etc mechanism's

#### Pre-conditions for application to be tested :

- Location mocking is required Perfecto "Set Location" feature to be used here
- Application should have capabilities (one of these) to enable GPS settings, Cellular data, Wi-Fi
- Server/Admin Application should have Admin UI access to allow tester to able to create Geo-Fencing area ranges and configure all notification accordingly this could be mobile/web app.
- Client/User Application should have geofencing feature where real user can be tested for getting all these notification depending on Geo-Fencing area ranges in application and requirements of project to be tested.

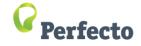

## **Geofencing Demo**

## **Vitals of Geofencing**

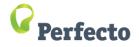

- Not dependant on GPS battery drain.
- Accuracy & battery optimization use GPS, wifi, cellular data, etc to optimize battery drain.
- Location data collection visits, monitoring, Dwell time to create user profiles.
- Easy geofence management own dashboard, giving you full control to easily create, manage and optimize your geofences
- Anti-spam tools too many spam of notification can be avoid by short space time.
- Use of local notifications instead of push notifications push notifications can take up to ~15 minutes to be sent, and configuration and handling push notification is bigger task.
- Use of standard iOS & Android geofencing APIs to reduce time for approval.

# Developing geofencing app information *Q*<sub>Perfecto</sub> for iOS & Android

Android links : Geofencing developing

- 1. <u>https://developer.android.com/training/location/geofencing#java</u>
- 2. <u>https://www.youtube.com/watch?v=8fMCQQmkHj8</u>
- iOS links : Geofencing developing
- 1. <u>https://developer.apple.com/documentation/corelocation/monitoring\_the\_user\_s\_proximity\_to\_geographic\_regions</u>
- 2. <u>https://medium.com/elevate-by-lateral-view/geofences-how-to-implement-virtual-boundaries-in-the-real-world-f3fc4a659d40</u>

Windows links : Geofencing developing

1. <u>https://dzone.com/articles/executing-and-testing</u>

Common :

- 1. https://www.pusher.com/tutorials/geofencing-angular/
- 2. <u>https://www.zoho.com/creator/blog/geofencing-custom-applications.html</u>
- 3. https://www.plotprojects.com/blog/7-features-to-look-for-when-choosing-a-geofencing-partner/
- 4. https://www.salesforce.com/products/marketing-cloud/best-practices/geofencing-marketing/
- 5. <u>https://www.propellant.media/geofencing-marketing-company-providers/</u>  $\rightarrow$  geofencing marketing companies list.

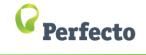

## **Q & A**

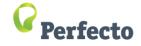

## **Thank You**

Raghavendra Kundaragi

Partner Enablement Manager

Email: RaghavendraK@perfectomobile.com